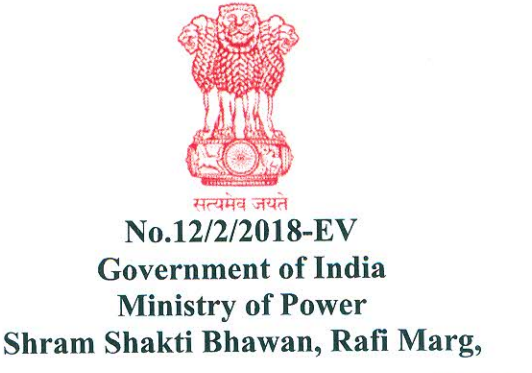

New Delhi, 1st October 2019

To,

- 1. The Secretaries of all the Ministries/ Departments of Government of India
- 2. The Chief Secretaries of the States/UTs

Sub: Charging Infrastructure for Electric Vehicles (EV) -Revised Guidelines & **Standards-reg** 

Sir/Madam.

The guidelines  $\&$  standards for charging infrastructure for electric vehicle were issued by this Ministry on 14.12.2018. Thereafter a number of suggestions have been received from various stakeholders. These suggestions have been examined & it has been decided to adopt some suggestions. The revised guidelines are as follows:-

## **Objectives**

- a) To enable faster adoption of electric vehicles in India by ensuring safe, reliable, accessible and affordable Charging Infrastructure and eco-system.
- b) To promote affordable tariff chargeable from EV owners and Charging Station Operators/Owners.
- c) To generate employment/income opportunities for small entrepreneurs.
- d) To proactively support creation of EV Charging Infrastructure in the initial phase and eventually create market for EV Charging business.
- e) To encourage preparedness of Electrical Distribution System to adopt EV Charging Infrastructure.

## In Light of the above, it has been decided as follows:

- Private charging at residences / offices shall be permitted. Distribution 1. Companies (DISCOMs) may facilitate the same.
- Setting up of Public Charging Stations (PCS) shall be a de-licensed activity  $2.$ and any individual/entity is free to set up public charging stations provided that, such stations meet the technical, safety as well as performance standards and protocols laid down below as well as any further norms/ standards/ specifications laid down by Ministry of Power and Central Electricity Authority (CEA) from time to time.
- Any person seeking to set up a Public Charging Station may apply for  $2.1$ connectivity and he shall be provided connectivity on priority by the Distribution Company licensee to supply power in the area.

- Any Charging Station/ Chain of Charging Stations may also obtain electricity  $2.2$ from any generation company through open access
- For these guidelines, Electric Vehicle Supply Equipment (EVSE) shall mean  $2.3$ an element in EV infrastructure that supplies electric energy for recharging the electric vehicles.

## **Public Charging Infrastructure (PCI)- Requirements:**  $3.$

- Every Public Charging Station (PCS) will have the following infrastructure:  $3.1$ 
	- i. An exclusive transformer with all related substation equipment including safety appliance, if required.
	- ii. 33/11 KV line/cables with associated equipment including line termination etc, if required.
	- iii. Appropriate civil works
	- iv. Appropriate cabling & electrical works ensuring safety
	- v. Adequate space for Charging and entry/exit of vehicles.
	- vi. Public Charging Station shall have, any one or more chargers or any combination of chargers from the table given below in one or more electric kiosk/boards:

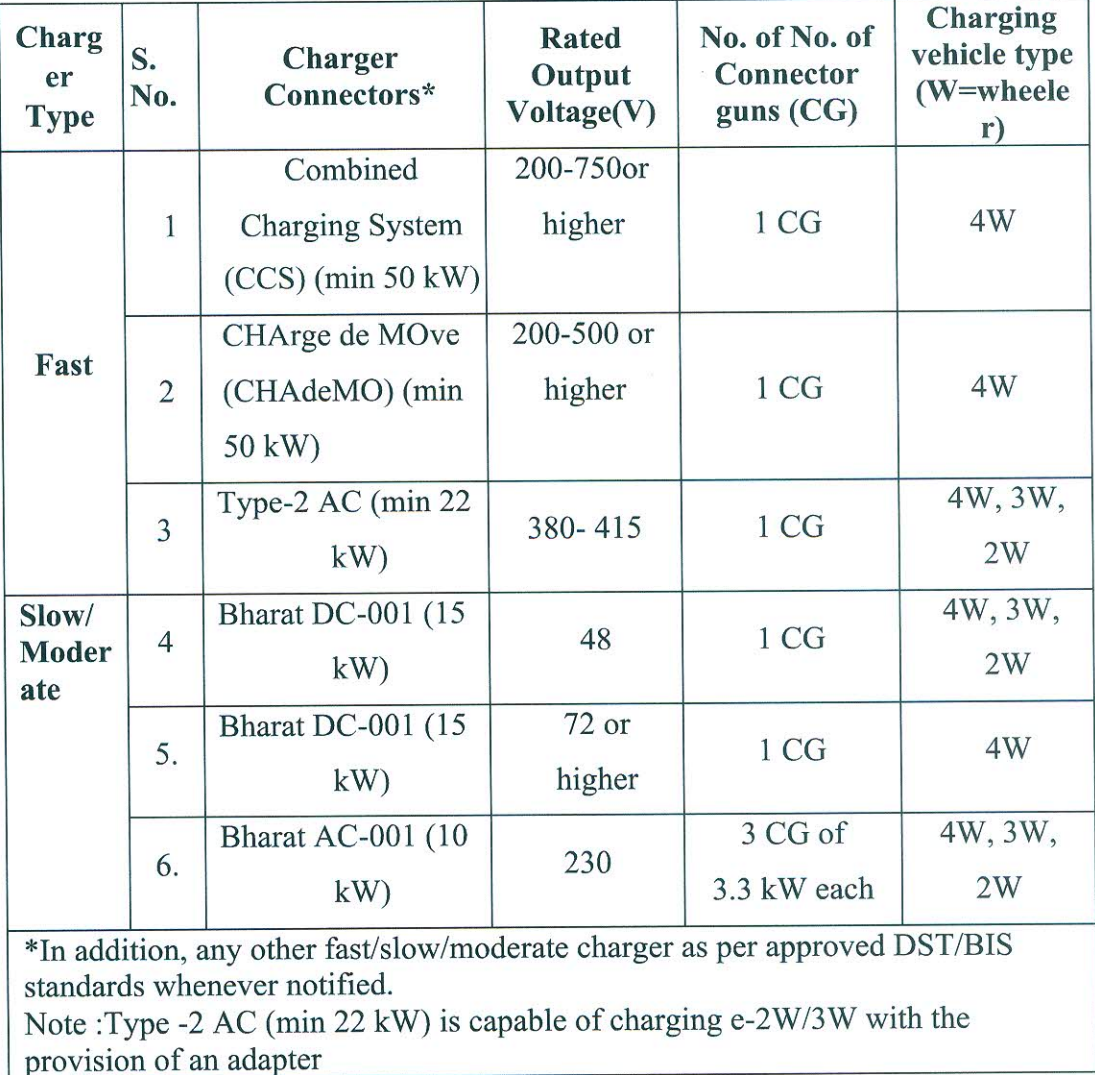

 $\sqrt{27}$